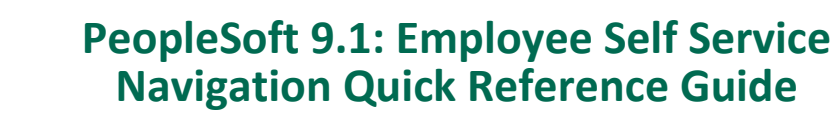

### **Managing Personal Information**

**SEAR** Baptist Health<br>South Florida

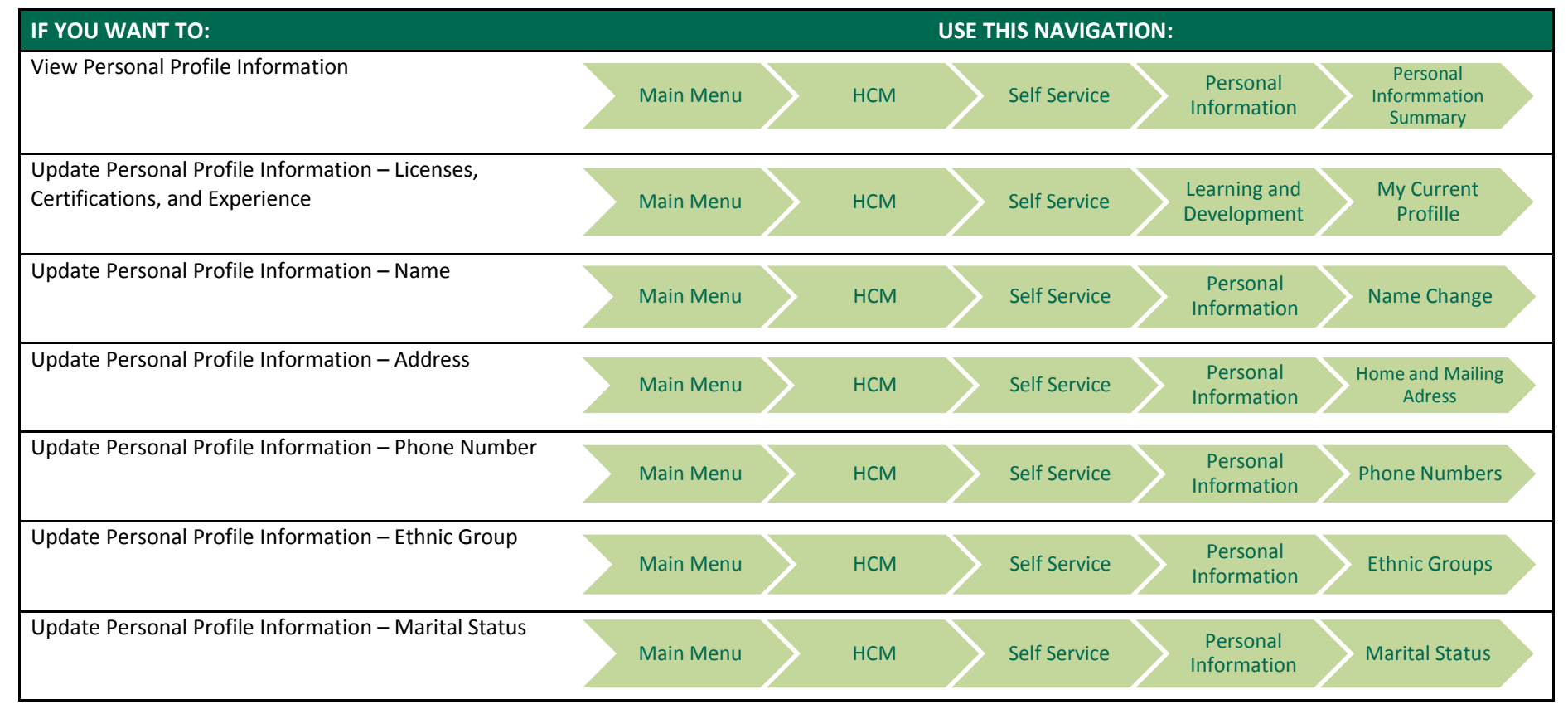

### **Managing Benefits**

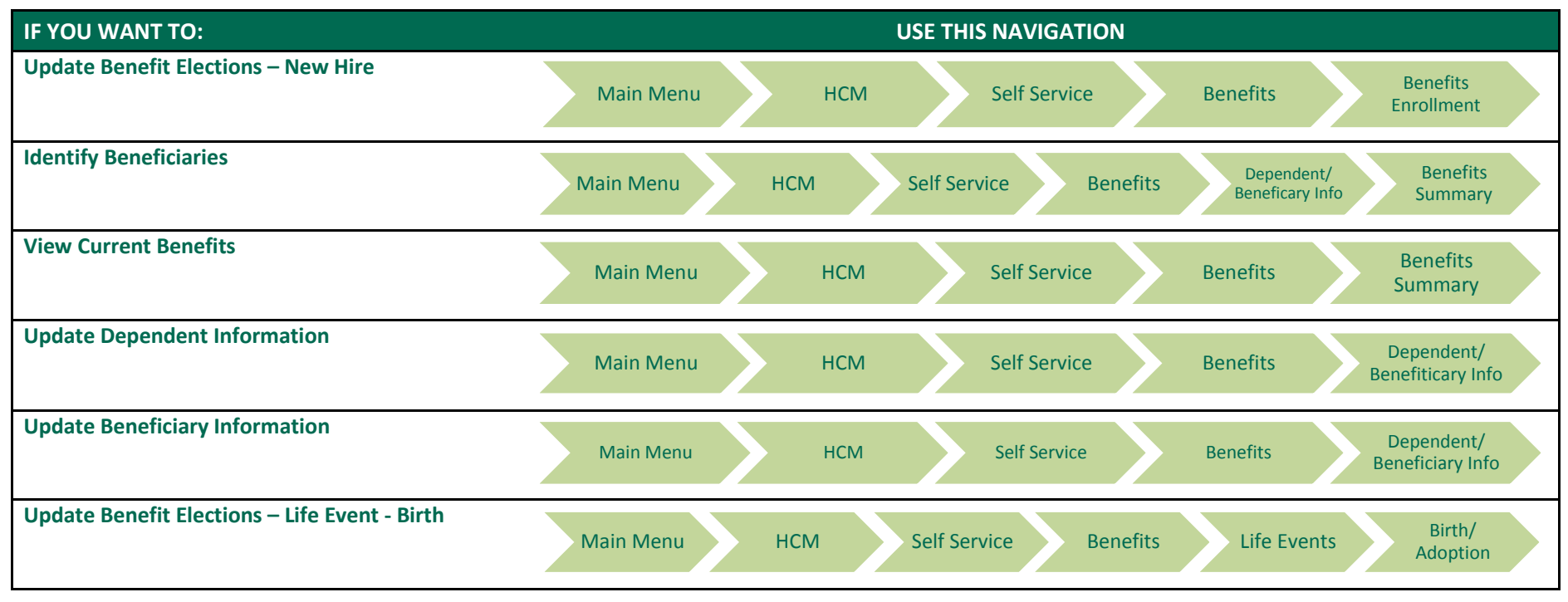

#### **Managing Payroll Information**

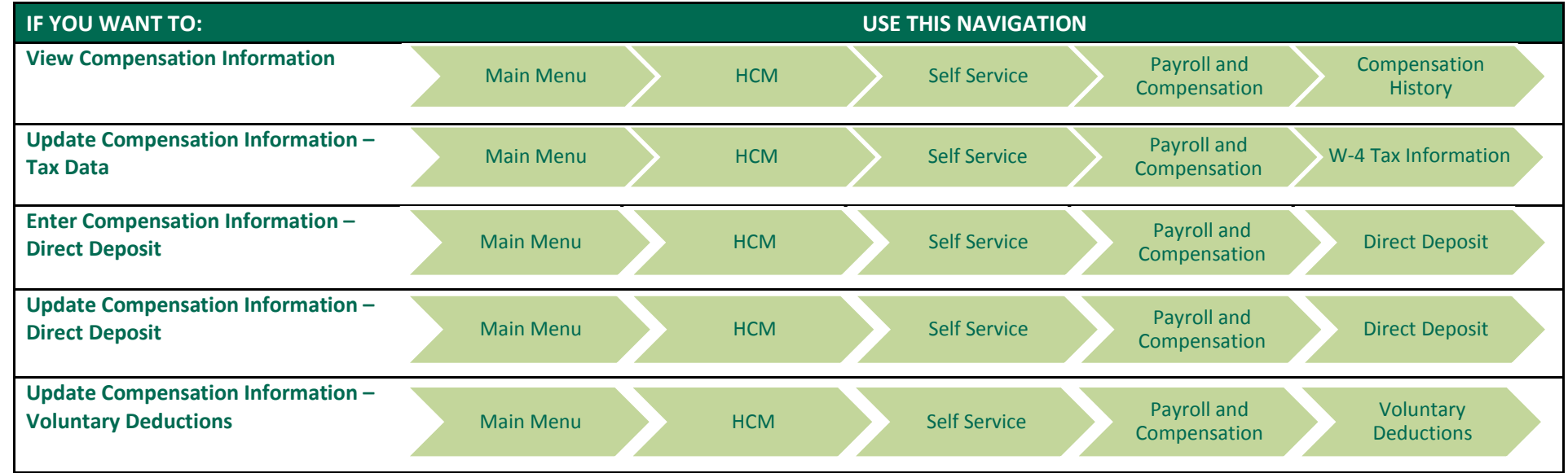

### **Managing Your Talent Profile**

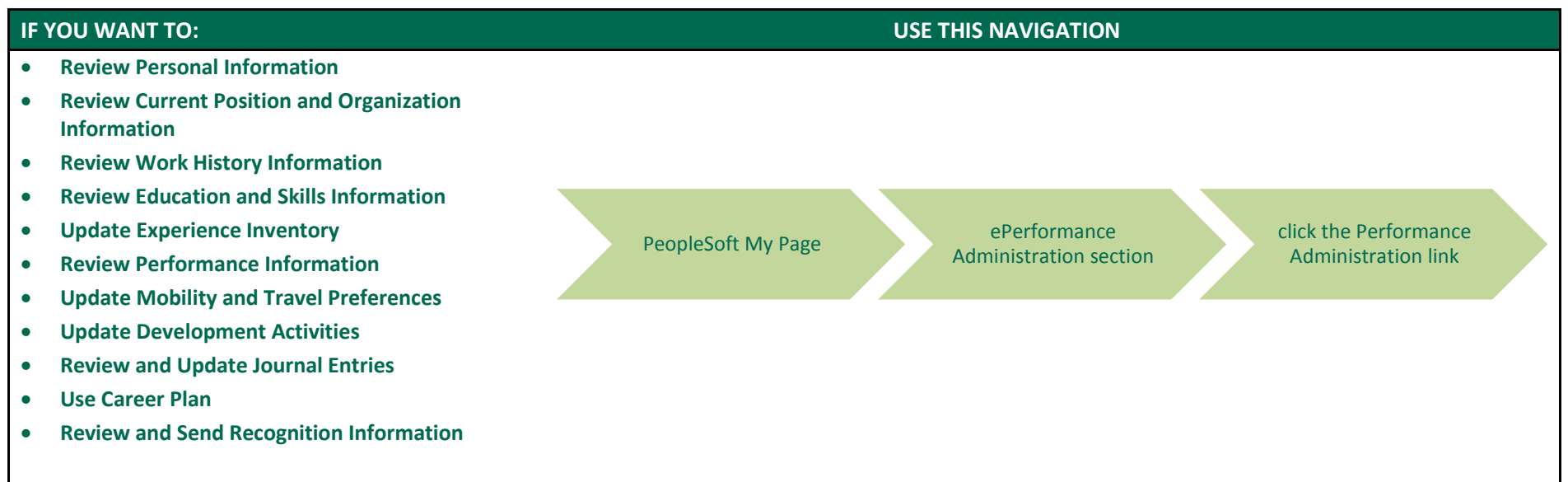

**Managing Performance Management**

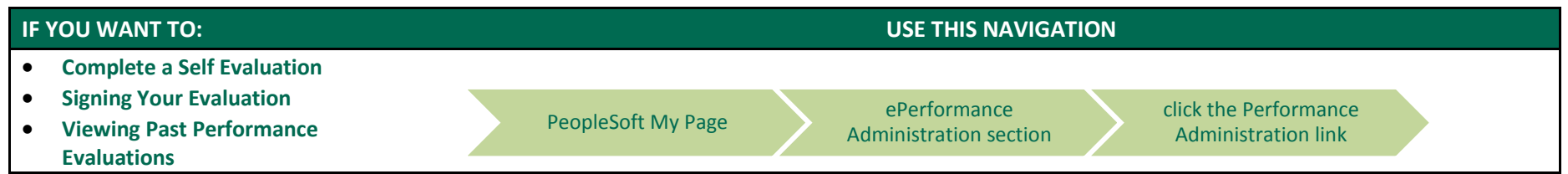

## **Managing Individual Development Plans**

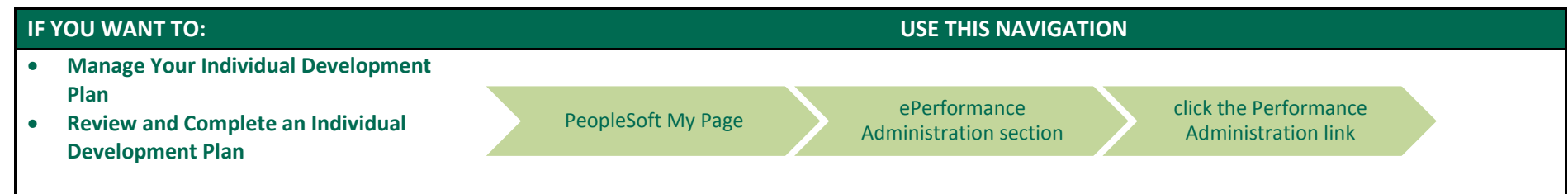

# **Managing Paid Time Off**

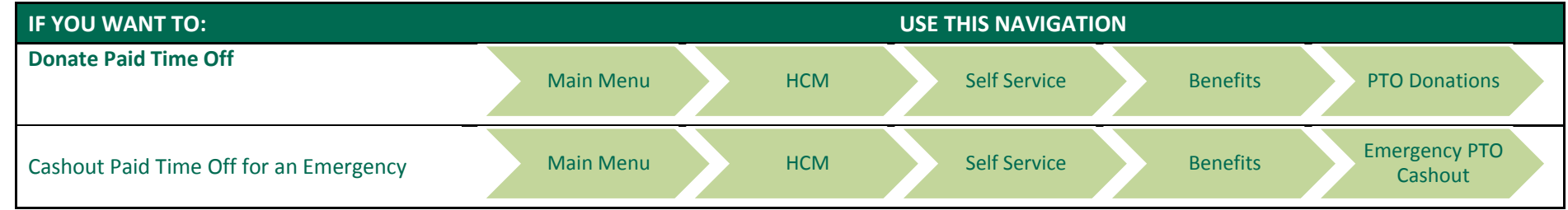

### **Managing Campaign Donations**

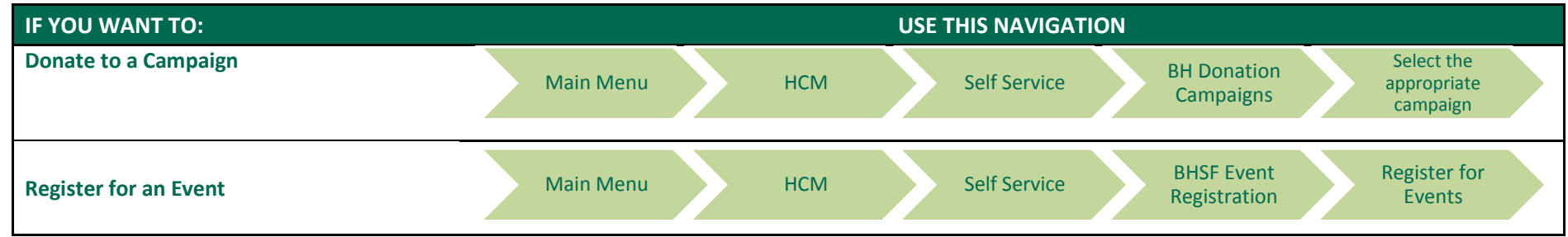

### **Managing Learning**

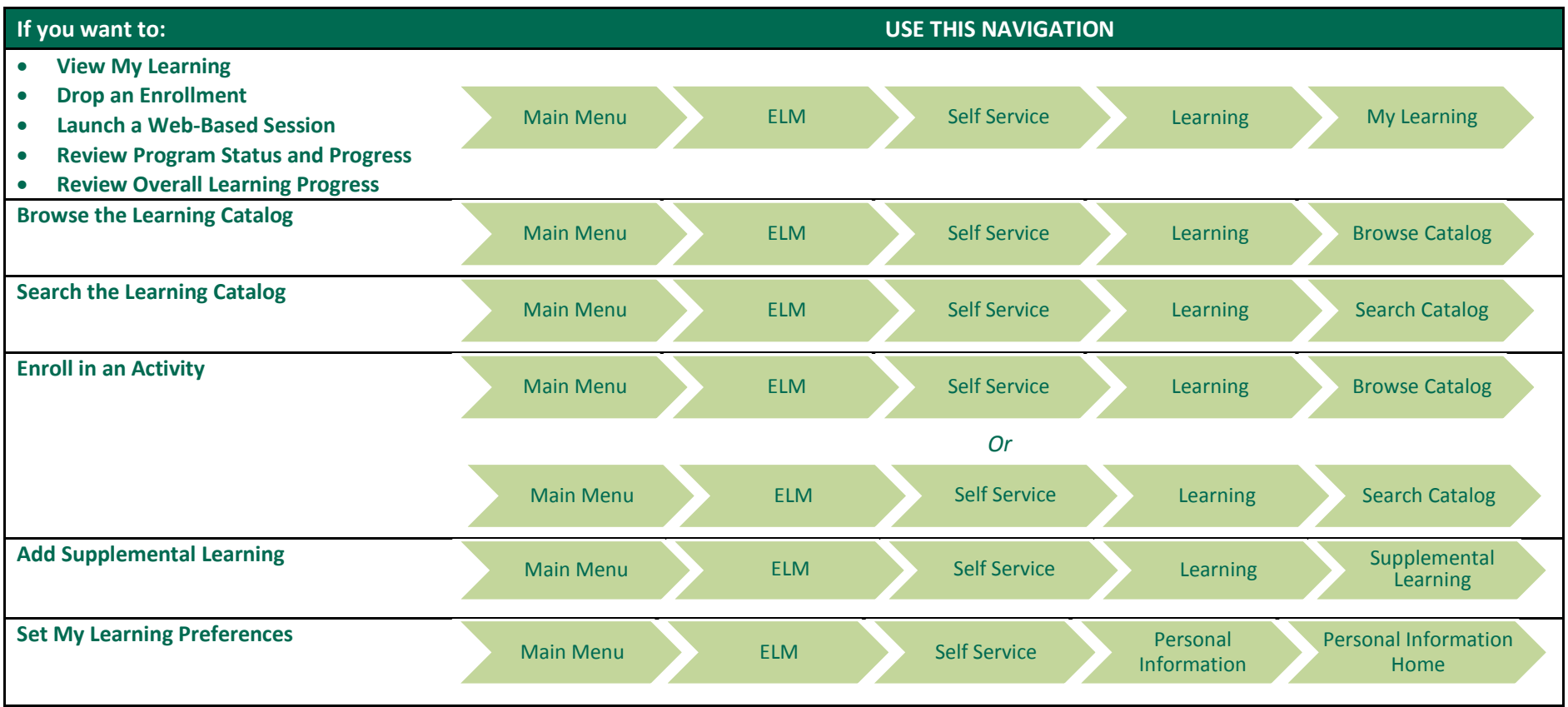

## **Managing Travel Authorizations and Expenses**

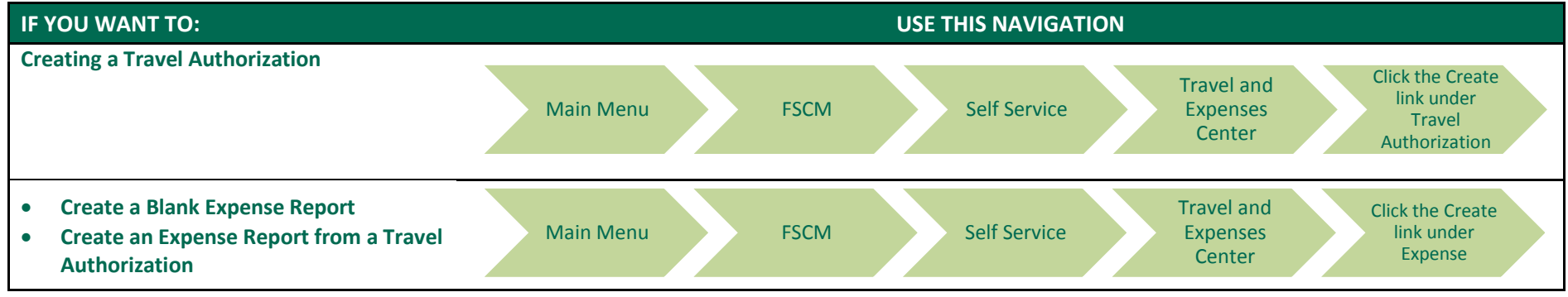

**Baptist Health Market**

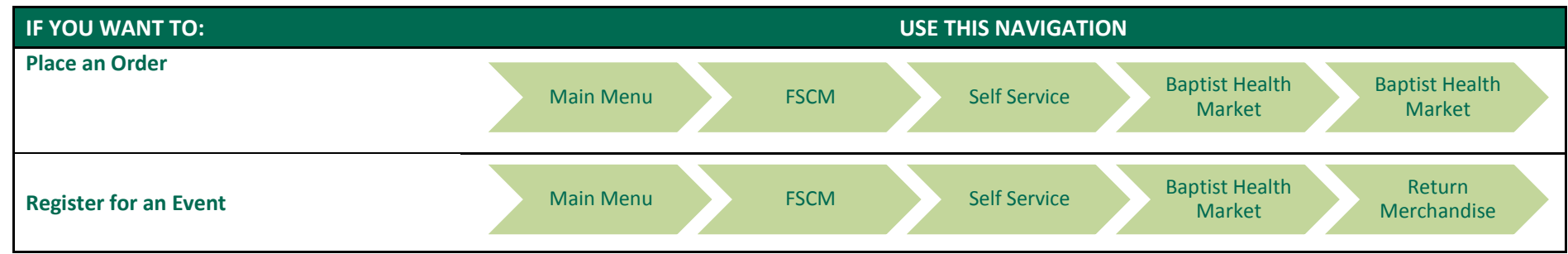